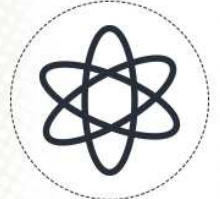

# 11<sup>a</sup> Jornada Científica e O Simpósio de<br>Pós-Graduação

## **DESENVOLVIMENTO DE FERRAMENTA PARA AVALIAR A QUALIDADE DAS CLASSIFICAÇÕES DE IMAGENS MULTIESPECTRAIS E HIPERESPECTRAIS**

### **Rodrigo C. RIBEIRO<sup>1</sup> ; Camila S. dos ANJOS<sup>2</sup>**

#### **RESUMO**

No decorrer das últimas décadas tem crescido o uso dos sensores imageadores, que registram informações sobre os objetos presentes na superfície terrestre. Tal imageamento tem o objetivo de monitorar continuamente o meio ambiente e os recursos naturais. Inúmeros processamentos podem ser realizados nas imagens, dependendo da finalidade do trabalho requerido, e um dos métodos de processamento é a classificação de imagens, que busca identificar os materiais encontrados na superfície da terra. Todas as classificações apresentam erro, e o presente trabalho tem como finalidade a implementação de um algoritmo que apresenta as controversas entre verdade de campo e a classificação. Para avaliar a qualidade do resultado do processo de classificação de imagens foram implementados os índices de acurácia global, kappa, erro de omissão e inclusão, que são essenciais para validar a confiabilidade das imagens classificadas.

**Palavras-chave:** Matriz Confusão; Acurácia; Índice de validação.

#### **1. INTRODUÇÃO**

 $\overline{a}$ 

O Sensoriamento Remoto é explicado como sendo um conjunto de processos que possibilita a aquisição de informações dos alvos e objetos que representa a superfície terrestre sem o contato com mesmo (MORAES, 2002).

A matriz de confusão é uma das maneiras de demonstrar as controversas entre a verdade de campo e o resultado do processo de classificação, onde as linhas representam à classe correta (Verdade de Campo) e as colunas à classe obtida na classificação. Existem dois erros, os de omissão que é em relação à verdade de campo, ou seja, são pixels pertencentes a uma determinada classe que foi classificada em outra classe, e os erros de inclusão que é em relação à classificação, ou seja, correspondem aos pixels que sendo de uma classe, foram incluídas em outra. Assim podendo avaliar quanto uma classe foi subestimada ou superestimada, e ainda obter a acurácia do ponto de vista do usuário (Classificação) e do produtor (Verdade de Campo) (CENTENO, 2003).

Um dos procedimentos usado para mensurar a exatidão é o índice Kappa. Sendo recomendado como uma medida apropriada da exatidão por representar inteiramente a matriz de confusão, tomando todos os elementos da matriz e não só a diagonal principal, como outros índices (MOREIRA, 2001).

<sup>1</sup> Bolsista PIBIC/CNPq, IFSULDEMINAS – *Campus* Inconfidentes. E-mail: rodrigo-ribeiro14@hotmail.com.

<sup>2</sup> Orientador, IFSULDEMINAS – *Campus* Inconfidentes. E-mail: camila.lacerda@ifsuldeminas.edu.br.

#### **2. MATERIAL E MÉTODOS**

A ferramenta foi implementada no *software FreeMat, onde* apresenta ao usuário a precisão de sua classificação, posteriormente foram criadas duas matrizes de tamanho 6x7 muito parecidas, contendo cinco classes, onde a primeira é a suposição de uma verdade de campo e a segunda é a suposição de uma classificação, onde foi calculado no *software LibreOffice Calc* todos os índices e resultados para validar o algoritmo que foi criado. A verdade de campo do município de Inconfidentes foi adquirida e a classificação da cena foi gerada, para fazer a comparação entre uma validação por amostras aleatórias e uma validação pixel a pixel.

Primeiramente o algoritmo busca as duas imagens (Matrizes) sendo a verdade de campo e a classificação que se deseja validar. Logo em seguida o código verifica o tamanho da imagem inserida, sendo de suma importância para todo o projeto. Então a verdade de campo passa por um *looping* para buscar o número de classes, sendo este valor usado para criar o tamanho da matriz confusão, com todas as posições da mesma com o número zero.

Para a realização da validação pixel a pixel foi implementada uma rotina para construir uma matriz confusão, verificando cada pixel da verdade de campo com a classificação, onde o valor encontrado em cada posição da verdade de campo e valor encontrado na mesma posição na classificação irá ser respectivamente a posição de linha e coluna da matriz confusão que somará o número um nesta posição da matriz confusão, sendo que o *looping* percorre as imagens da esquerda para a direita e cima para baixo. O caso o usuário deseje realizar a validação por amostras aleatórias, o código passará por uma rotina para criar a matriz confusão do mesmo modo da rotina anterior, mas em vez de percorrer as duas imagens totalmente, irá buscar posições das imagens randomicamente, dependendo do número de amostras que o usuário deseja.

De acordo com Centeno (2003) após a construção da matriz confusão, a acurácia global e o índice kappa podem ser obtidos pela seguinte expressão:

$$
K = \frac{\theta_1 - \theta_2}{1 - \theta_1} \tag{1}
$$

Sendo:

$$
\theta 1 = \frac{\sum_{i=1}^{C} xii}{n} \quad \theta 2 = \frac{\sum_{i=1}^{C} xii \cdot x! \cdot i}{n}
$$

xi! = Somatório parcial da linha

x!i = Somatório parcial da coluna

c = Tamanho da matriz confusão

n = Total de pixels que entrou na matriz

 $\theta$ 1 = Acurácia Global

 $K = \text{Indice}$  kappa

Ainda sobre o mesmo autor para obter a acurácia do ponto de vista do usuário é dado pelo valor da diagonal da classe dividido pelo somatório parcial da coluna da matriz confusão da mesma classe, a acurácia do ponto de vista do produtor é dado pelo valor da diagonal da classe dividido pelo somatório parcial da linha da matriz confusão da mesma classe. O erro de omissão é obtido dividindo a diferença entre a soma parcial da linha e o valor da diagonal pela soma parcial da linha da mesma classe, o erro de inclusão é obtido dividindo a diferença entre a soma parcial da coluna e o valor da diagonal pela soma parcial da coluna da mesma classe. Foi implementado ainda uma rotina comparando se o somatório parcial da coluna da matriz confusão for maior que o somatório parcial da linha de cada classe, o classificador superestimou a classe, ou se for menor o classificador subestimou a classe.

Após o código implementado, foram realizadas cinco validações com 10%, 20% e 30% de amostras aleatórias de uma mesma classificação com o objetivo de demonstrar a aleatoriedade das amostras, que melhor representa a classificação em comparação com a validação pixel a pixel.

#### **3. RESULTADOS E DISCUSSÕES**

Tanto na acurácia global quanto no índice kappa, quanto maior o percentual de amostras aleatórias, menor o desvio padrão entre as cinco validações de uma mesma porcentagem, além da diferença entre a validação completa (pixel a pixel) com a validação por amostras aleatórias da mesma classificação diminuir gradativamente, como mostra a última linha da tabela 1.

|                        | 10%             |       | 20%                          |       | 30%                          |                         |  |
|------------------------|-----------------|-------|------------------------------|-------|------------------------------|-------------------------|--|
|                        | Acurácia Global |       | Índice Kappa Acurácia Global |       | Índice Kappa Acurácia Global | Índice Kappa            |  |
|                        | 33,04           | 26,22 | 33,01                        | 26,19 | 32,99                        | 26,15                   |  |
| 2                      | 32,98           | 26,15 | 33,13                        | 26,28 | 33,01<br>32,90<br>33,03      | 26,20<br>26,07<br>26,22 |  |
| 3                      | 33,22           | 26,39 | 32,89                        | 26,05 |                              |                         |  |
| 4                      | 32,85<br>26,04  |       | 32,88                        | 26,06 |                              |                         |  |
| 5                      | 33,03           | 26,24 | 32,93                        | 26,12 | 33,08                        | 26,23                   |  |
| Média                  | 33,02           | 26,21 | 32,96                        | 26,14 | 33,00                        | 26,17                   |  |
| Desvio Padrão          | 0,13            | 0,13  | 0,10                         | 0,10  | 0,07                         | 0,07                    |  |
| $\Delta$ pixel a pixel | 0,03            | 0,04  | 0,02                         | 0,03  | 0,01                         | 0,00                    |  |

Tabela 1: Comparação de validação entre porcentagens de amostras aleatórias.

Fonte: Autoral.

Usando as duas matrizes 6x7 criadas na metodologia, obteve-se como resultado a validação da implementação do código, que mostra a matriz confusão e todos os produtos de interesse para o usuário (Quadro 1).

|                                        |                         | Classificação |                |             |             |                |                           |                                |                              |
|----------------------------------------|-------------------------|---------------|----------------|-------------|-------------|----------------|---------------------------|--------------------------------|------------------------------|
|                                        |                         | Classe<br>1   | Classe<br>2    | Classe<br>3 | Classe<br>4 | Classe<br>5    | Somatório<br>das Linhas   | Acurácia do<br>Produtor $(\%)$ | Erro de<br>Omissão<br>$(\%)$ |
| odure:<br>ت<br>$\mathbf{d}$<br>Verdade | Classe 1                | 9             | $\Omega$       | $\Omega$    | $\Omega$    | $\Omega$       | 9                         | 100,00                         | 0,00                         |
|                                        | Classe 2                | 2             | 6              | $\Omega$    | 1           | $\Omega$       | 9                         | 66,67                          | 33,33                        |
|                                        | Classe 3                | $\theta$      | $\overline{2}$ | 6           | 1           | $\Omega$       | 9                         | 66,67                          | 33,33                        |
|                                        | Classe 4                | $\theta$      | $\Omega$       | $\Omega$    | 7           | $\overline{2}$ | 9                         | 77,78                          | 22,22                        |
|                                        | Classe 5                | $\theta$      | 1              | $\Omega$    | $\Omega$    | 5              | 6                         | 83,33                          | 16,67                        |
|                                        | Somatório das Colunas   | 11            | 9              | 6           | 9           | 7              | Acurácia Global = 78,57 % |                                |                              |
|                                        | Acurácia do Usuário (%) | 81,82         | 66,67          | 100,00      | 77,78       | 71,43          | Indice Kappa = $73,13\%$  |                                |                              |
|                                        | Erro de Inclusão $(\%)$ | 18.18         | 33,33          | 0.00        | 22,22       | 28,57          |                           |                                |                              |

Quadro 1: Resultados da implementação do código.

Fonte: Autoral.

Ainda sobre o quadro 1, a análise demonstra que a classe 1 foi superestimada, a 2 balanceada, a 3 foi subestimada, a 4 balanceada e a classe 5 superestimada, comparando os somatórios parciais das linhas e colunas.

#### **4. CONCLUSÕES**

Conclui-se que para uma validação por amostras aleatórias, quanto maior o percentual de amostras mais próxima de uma validação pixel a pixel será a mesma classificação. Ressalta-se a coleta de amostras aleatórias sem a intervenção do usuário na decisão de quais amostras se deseja coletar, proporciona uma validação mais realista sem a inserção de erros pelo usuário.

O código foi implementado de maneira simples e eficiente, onde qualquer usuário possa realizar a validação de suas classificações de imagem de maneira precisa.

#### **AGRADECIMENTOS**

Agradeço pelo apoio ao Instituto Federal de Educação, Ciência e Tecnologia do Sul de Minas Gerais – Campus Inconfidentes pela oportunidade da pesquisa.

#### **REFERÊNCIAS**

CENTENO, J A. S.. **Sensoriamento Remoto e Processamento de Imagens Digitais.** Curitiba: Departamento de Geomática - Ufpr, 2003. 219 p.

MOREIRA, M. A., **Fundamentos de Sensoriamento Remoto e Metodologias de Aplicação**. São José dos Campos: INPE, 2001.

MORAES, E. C.. **Fundamentos de Sensoriamento Remoto.** São José do Campos: Instituto Nacional de Pesquisas Espaciais-INPE, 2002.

*11ª Jornada Científica e Tecnológica e 8º Simpósio da Pós-Graduação do IFSULDEMINAS. ISSN: 2319-0124.*